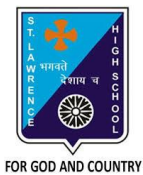

# **ST. LAWRENCE HIGH SCHOOL**

A Jesuit Christian Minority Institution

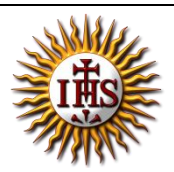

## **WORKSHEET -5 (ANSWER KEY)**

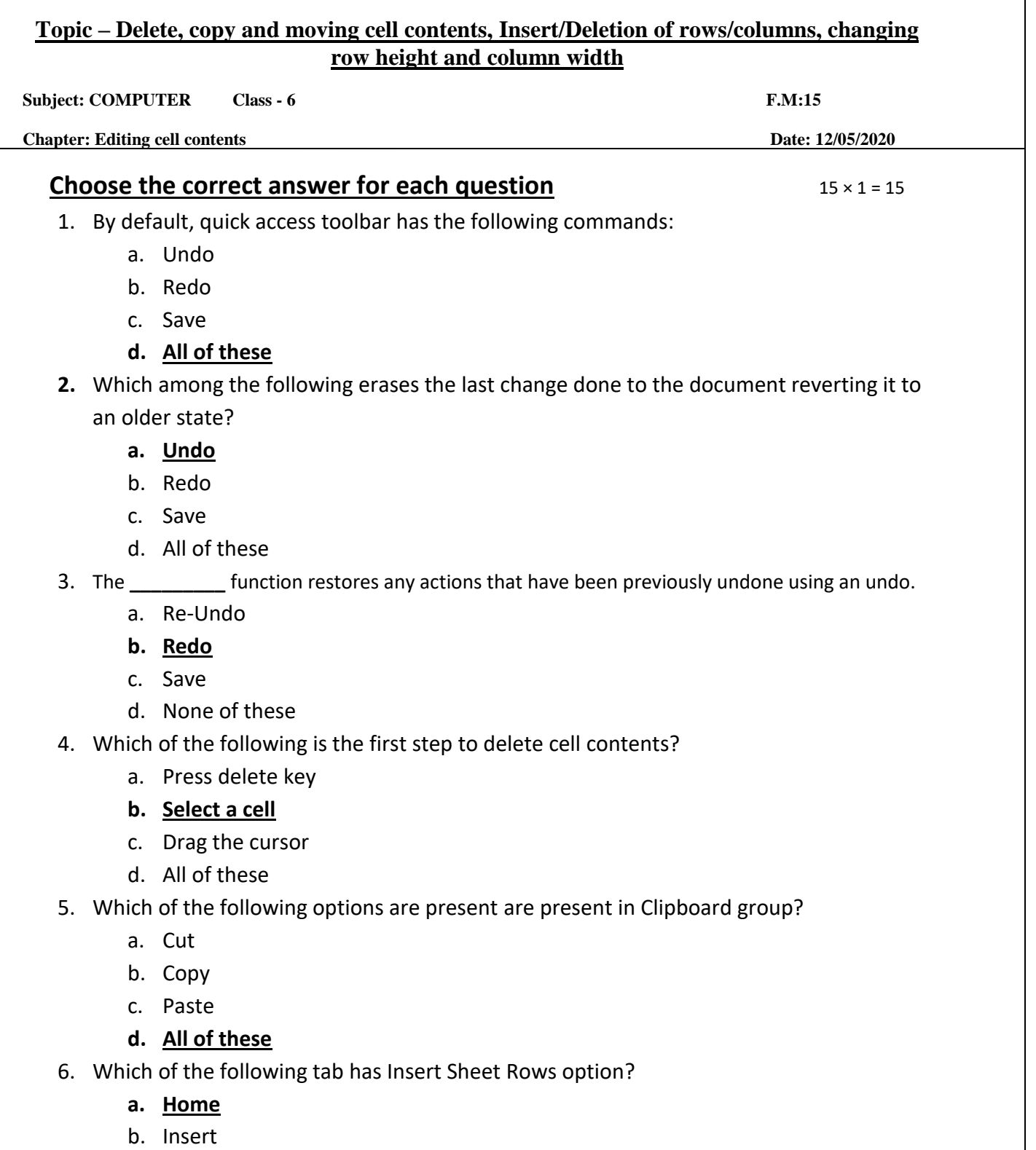

c. Page Layout

- d. Data
- 7. Under which group do we find delete rows/columns option?
	- a. Font
	- b. Styles
	- **c. Cells**
	- d. None of these
- 8. What are the options available in Cells group?
	- a. Insert
	- b. Delete
	- c. Format
	- **d. All of these**
- 9. Where is the new column inserted?
	- a. Right of the selected column

### **b. Left of the selected column**

- c. Either (a) or (b)
- d. None of these
- 10. Where is the new row inserted?
	- a. Below the selected row

### **b. Above the selected row**

- c. Either (a) or (b)
- d. None of these

#### 11. In which tab, can we find the option to increase row height?

- **a. Home**
- b. Insert
- c. Page Layout
- d. None of these
- 12. Which option is not active (in default state) in Clipboard group when a cell is selected?
	- a. Cut
	- **b. Paste**
	- c. Copy
	- d. None of these
- 13. Clipboard group is present in \_\_\_\_\_\_\_\_\_ tab.
	- a. Insert
	- b. Data
	- **c. Home**
	- d. None of these
- 14. Which key should be pressed with arrow key to select range of cells?
	- a. Enter
	- b. Delete
	- c. Insert
	- **d. Shift**

**15.** Short -cut key to copy a cell:

- **a.** Ctrl + A
- **b.**  $Ctrl + V$
- c.  $Ctrl + C$
- **d.** All of these

Phalguni Pramani k